### PA152: Efektivní využívání DB 9. Ladění dotazů

Vlastislav Dohnal

### Poděkování

- Zdrojem materiálů tohoto předmětu jsou: Přednášky CS245, CS345, CS345
	- Hector Garcia-Molina, Jeffrey D. Ullman, Jennifer Widom
	- Stanford University, California
	- □Database Tuning (slides)
		- Dennis Shasha, Philippe Bonnet
		- Morgan Kaufmann, 1<sup>st</sup> edition, 440 pages, 2002
		- **ISBN-13: 978-1558607538**
		- http://www.databasetuning.org/

- Připojte se k fakultní DB PostgreSQL Návod viz první přednáška
- Ve schématu *xdohnal* jsou tabulky
	- *predmet*, *skupina, hotel*
		- Statistiky jak na relacích, tak i atributech.
	- Významy jednotlivých polí
		- <http://www.postgresql.org/docs/8.1/interactive/view-pg-stats.html>

### ■ Tabulka hotel

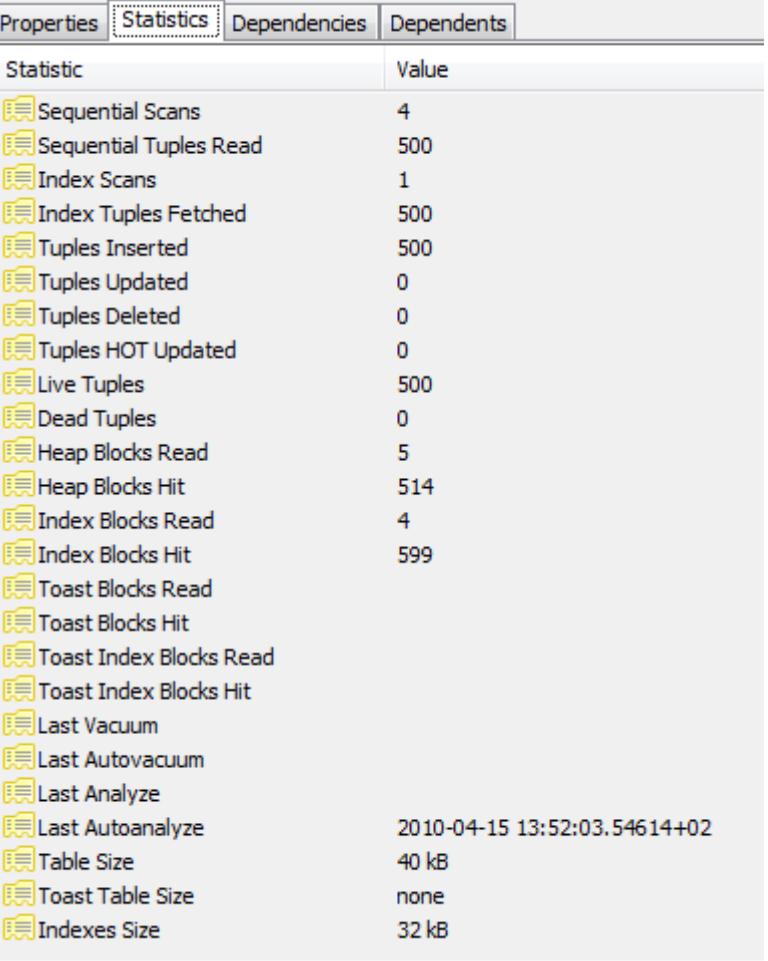

#### ■ Atribut hotel.id

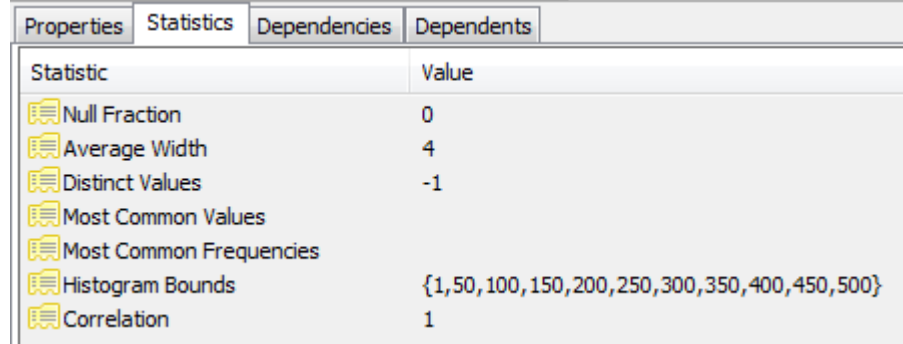

#### ■ Atribut hotel.name

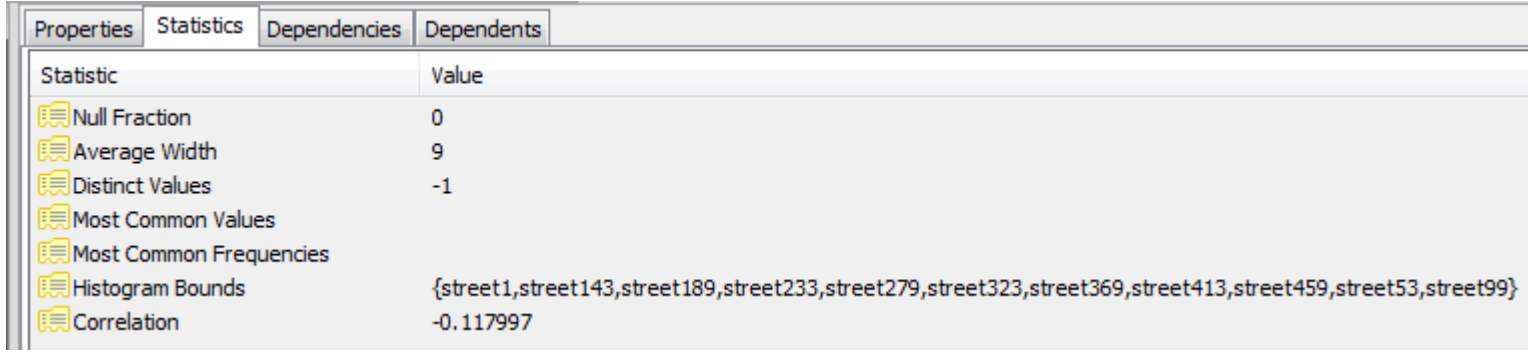

#### ■ Atribut hotel.state

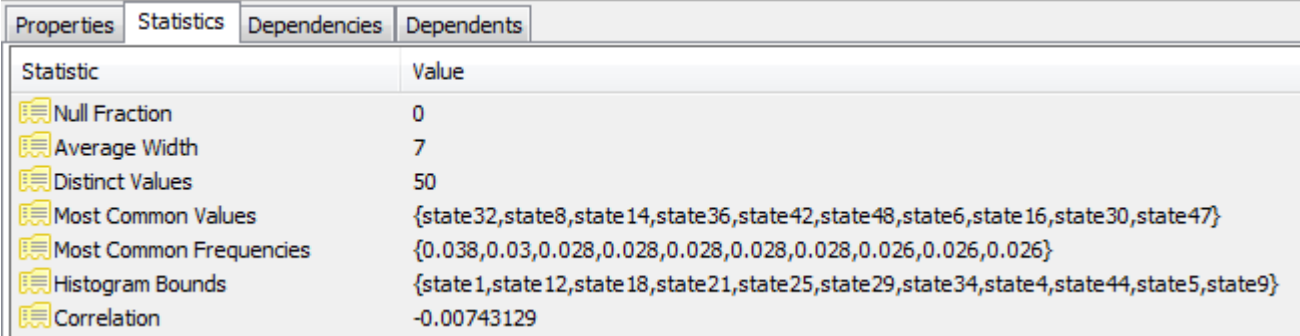

#### ■ Atribut hotel.distance\_to\_center

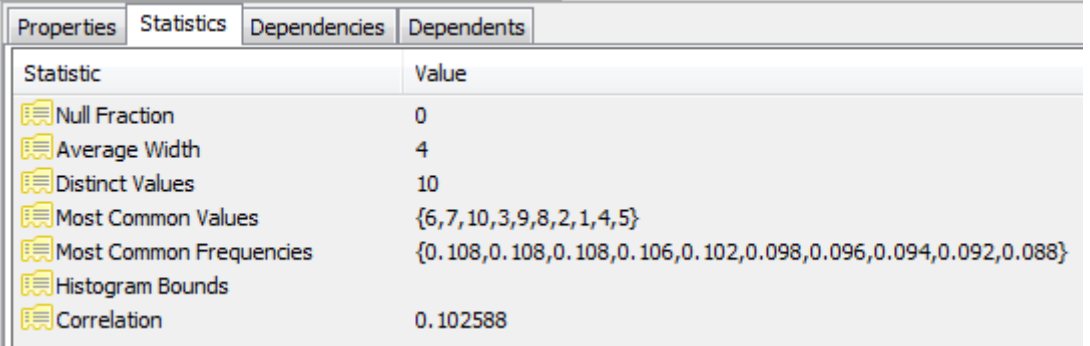

### Ladění dotazů

**SELECT** s.RESTAURANT NAME, t.TABLE SEATING, to char(t.DATE TIME,'Dy, Mon FMDD') AS THEDATE, to\_char(t.DATE\_TIME,'HH:MI PM') AS THETIME,to\_char(t.DISCOUNT,'99') || '%' AS AMOUNTVALUE,t.TABLE\_ID, s.SUPPLIER\_ID, t.DATE\_TIME, to\_number(to\_char(t.DATE\_TIME,'SSSSS')) AS SORTTIME FROM TABLES AVAILABLE t, SUPPLIER INFO s, **(SELECT** s.SUPPLIER\_ID, t.TABLE\_SEATING, t.<sup>|</sup> Provedení je příliš pomalé ... **FROM** TABLES\_AVAILABLE t, SUPPLIER\_INFO **WHERE** t.SUPPLIER\_ID = s.SUPPLIER\_ID and (TO\_CHAR(t.DATE\_TIME, 'MM/DD/YY|  $1$ ) or TO\_NUMBER(TO\_CHAR(sysdate, 'SSSS $\begin{array}{ccc} \sim & \sim & \cdots & \sim \end{array}$ and t.NUM\_OFFERS  $> 0$  and t.DATE\_TIM 2) Jak jej lze urychlit? and t.TABLE\_SEATING = '2' and t.DATE\_There between systate and (systate  $+77$ ) and to\_number(to\_char(t.DATE\_TIME, 'SSSSS')) between 39600 and 82800 and t.OFFER\_TYPE = 'Discount' **GROUP BY** s.SUPPLIER\_ID, t.TABLE\_SEATING, t.DATE\_TIME, t.OFFER\_TYP**)** u **WHERE** t.SUPPLIER\_ID=s.SUPPLIER\_ID and u.SUPPLIER\_ID=s.SUPPLIER\_ID and t.SUPPLIER\_ID=u.SUPPLIER\_ID and  $t$ .TABLE\_SEATING = u.TABLE\_SEATING and  $t$ .DATE\_TIME = u.DATE\_TIME and t.DISCOUNT = u.AMOUNT and t.OFFER\_TYPE = u.OFFER\_TYPE and (TO\_CHAR(t.DATE\_TIME, 'MM/DD/YYYY') != TO\_CHAR(sysdate, 'MM/DD/YYYY') or TO\_NUMBER(TO\_CHAR(sysdate, 'SSSSS')) < s.NOTIFICATION\_TIME - s.TZ\_OFFSET) and t.NUM\_OFFERS  $> 2$  and t.DATE\_TIME  $>$  SYSDATE and s.CITY = 'SF' and t.TABLE\_SEATING = '2' and t.DATE\_TIME between sysdate and (sysdate  $+ 7$ ) and to\_number(to\_char(t.DATE\_TIME, 'SSSSS')) between 39600 and 82800 and t.OFFER\_TYPE = 'Discount' **ORDER BY** AMOUNTVALUE DESC, t.TABLE\_SEATING ASC, upper(s.RESTAURANT\_NAME) ASC, SORTTIME ASC, t.DATE\_TIME ASC Jak je dotaz vyhodnocován?

### Plán dotazu

#### Výstup příkazu EXPLAIN v Oracle

Execution Plan

- 0 SELECT STATEMENT Optimizer=CHOOSE (Cost=165 Card=1 Bytes=106)
- 1 0 SORT (ORDER BY)  $\text{Cost}=165 \text{ Card}=1 \text{ B}$ ytes=106)
- 2 1 NESTED LOOPS (Cost=164 Card=1 Bytes=106)

----------------------------------------------------------

- Operátor
- 3 2 NESTED LOOPS (Cost=155 Card=1 Bytes=83)
- 4 3 TABLE ACCESS (FULL) OF 'TABLES\_AVAILABLE' (Cost=72 Card=1 Bytes=28)
- 5 3 VIEW
- 6 5 SORT (GROUP BY) (Cost=83 Card=1 Bytes=34)
- 7 6 NESTED LOOPS (Cost=81 Card=1 Bytes=34)
- 8 7 TABLE ACCESS (FULL) OF 'TABLES\_AVAILABLE' (Cost=72 Card=1 Bytes=24)
- 9 7 TABLE ACCESS (FULL) OF 'SUPPLIER\_INFO' (Cost=9 Card=20 Bytes=200)
- 10 2 TABLE ACCESS (FULL) OF 'SUPPLIER\_INFO' (Cost=9 Card=20 Bytes=460)

#### Přístupová metoda | Cena provedení

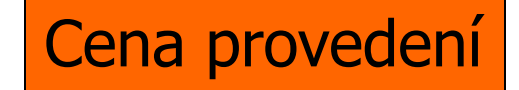

### Monitorování dotazů

- Možnosti, jak objevit pomalý dotaz:
	- Vyžaduje příliš mnoho přístupů na disk
		- Tj. *costs* v plánu (explain) jsou vysoké
		- Např. dotaz na přesnou shodu používá table-scan.
	- Nevhodný plán dotazu
		- Vhodné (existující) indexy nejsou použity
	- $\square$ Databáze umožňují logování "dlouhých" dotazů

Ladění dotazu ■ Lokální změna První přístup ke zrychlení dotazu Přepsání dotazu ovlivní pouze daný dotaz ■ Globální změna Vytvoření indexu Změna schéma Rozdělení transakcí  $\mathbb{R}$ .

## Přepisování dotazů

### Příklad:

- **□Employee(ssnum, name, manager, dept,**  salary, numfriends)
	- Shlukovaný index na *ssnum*
		- □ Tj. určuje uspořádání souboru
	- Neshlukované indexy: (i) *name* a (ii) *dept*
- Student(ssnum, name, degree\_sought, year)
	- Shlukovaný index na *ssnum*
	- Neshlukovaný index na *name*
- □ Tech(dept, manager, location)
	- Shlukovaný index na *dept*

## Přepisování dotazů

- Techniky
	- Použití indexů
	- Rušení nadbytečných DISTINCT
	- (Korelované) poddotazy
	- Dočasné tabulky
	- Používání HAVING
	- Používání pohledů (VIEW)
	- Uložené pohledy (materialized views)

### Používání indexů

- Optimalizace dotazů nemusí použít index, pokud jsou používány:
	- Aritmetické výrazy
		- WHERE salary/12 >= 4000;
	- Podřetězce
		- SELECT \* FROM employee WHERE SUBSTR(name,  $1, 1$ ) = 'G';
	- Porovnávání atributů různých datových typů
	- Víceatributové indexy
	- Porovnání na NULL

### ■ Dotaz:

- Najdi zaměstnance pracující v oddělení *informační systémy*. Ve výsledku nechme duplicity.
- □ SELECT DISTINCT ssnum FROM employee WHERE dept = 'information systems'

**DISTINCT není nutný** 

*ssnum* je primární klíč v *employee*

### ■ Dotaz:

Vypiš čísla *ssnum* všech zaměstnanců nějakého technického oddělení. Ve výsledku nechme opakování. □ SELECT DISTINCT ssnum FROM employee, tech WHERE employee.dept = tech.dept

### **Je DISTINCT nutný?**

### ■ Dotaz:

□ SELECT DISTINCT ssnum FROM employee, tech WHERE employee.dept = tech.dept

### **Je DISTINCT nutný?**

- *ssnum* je primární klíč v *employee*
- *dept* je primární klíč v *tech*
- $\Box \rightarrow k$ aždý zaměstnanec se spojí s nejvýše jedním záznamem z relace *tech.*
- $\Box \rightarrow$  DISTINCT není potřeba

 Vztah mezi DISTINCT, primárními klíči a spojeními lze popsat:

Definice (*privilegovanost*):

 Relace *T* je *privilegovaná,* pokud atributy vracené příkazem SELECT obsahují její primární klíč.

Definice (*záviset na*):

- Nechť *R* není privilegovaná relace.
- Když *R* je spojena s relací *S* podle rovnosti primárního klíče *R* a nějakého atribut(ů) z *S*, pak *R je závislá na S*.

Relace "*záviset na"* je tranzitivní:

 $\blacksquare$  R<sub>1</sub> závisí na R<sub>2</sub> a R<sub>2</sub> závisí na R<sub>3</sub>, pak R $_{\textrm{\tiny{1}}}$  závisí na R $_{\textrm{\tiny{3}}}$ .

### **Tyrzení:**

- Ve výsledku příkazu SELECT nebudou duplicity (**bez DISTINCT**), pokud platí alespoň jedno z:
	- Každá relace ve FROM je **privilegovaná**.
	- Každá neprivilegovaná relace **závisí na** nějaké **privilegované**.

## Nadbytečný DISTINCT (1)

■ Dotaz:

- □ SELECT DISTINCT ssnum FROM employee, tech WHERE employee.manager = tech.manager
- *Employee* je privilegovaná
- Je *tech* privilegovaná?
	- Ne.
- Závisí *tech* na *employee*?
	- Ne, protože atribut *manager* není primárním klíčem *tech*.

## Nadbytečný DISTINCT (2)

■ Dotaz:

- □ SELECT DISTINCT ssnum, tech.dept FROM employee, tech WHERE employee.manager = tech.manager
- *Employee* je privilegovaná
- Je *tech* privilegovaná?

Ano.

■ Výsledky se neopakují

## Nadbytečný DISTINCT (3)

■ Dotaz:

- □ SELECT DISTINCT student.ssnum FROM student, employee, tech WHERE student.name = employee.name  $AND$  employee.dept = tech.dept;
- *Student* je privilegovaná
- *Employee* není privilegovaná a nezávisí na žádné z ostatních relací.
- $\blacksquare \rightarrow$  DISTINCT je nutný.

## Přepisování vnořených dotazů ■ Důvod:

Většina optimalizátorů dotazů nefunguje správně na některých vnořených dotazech

Typy těchto problematických dotazů

- Nekorelované dotazy s agregační funkcí
- Nekorelované dotazy bez agregační funkce
- Korelované s agregační funkcí
- Korelované bez agregační funkce

## Typy vnořených dotazů

- Nekorelované dotazy s agregační funkcí uvnitř
	- □ SELECT ssnum FROM employee WHERE salary > (SELECT avg(salary) FROM employee)
- Nekorelované dotazy bez agregační funkce
	- □ SELECT ssnum FROM employee WHERE dept in (SELECT dept FROM tech)

## Typy vnořených dotazů

■ Korelované s agregační funkcí

- □ SELECT ssnum FROM employee e1 WHERE salary =
	- (SELECT avg(e2.salary)

 FROM employee e2, tech WHERE  $e2$ .dept =  $e1$ .dept  $AND$  e2.dept = tech.dept)

■ Korelované bez agregační funkce Neobvyklé (resp. lze napsat pomocí spojení)

### Přepsání nekorelovaných dotazů bez agregace

- 1. Relace z obou FROM dej dohromady
- 2. IN nahraď rovností (=)
- 3. Vybírané atributy se nemění

SELECT ssnum FROM employee WHERE dept in (select dept from tech)

SELECT ssnum FROM employee, tech WHERE employee.dept  $=$  tech.dept Přepsání nekorelovaných dotazů bez agregace

### **Problém s duplicitami:**

- □ SELECT avg(salary) FROM employee WHERE manager in (select manager from tech) □ SELECT avg(salary) FROM employee, tech WHERE employee.manager = tech.manager
- Druhý dotaz může vracet zaměstnance vícekrát
	- Pokud stejný manažer vede více oddělení.
- Řešením je pomocná tabulka □Kde pomocí DISTINCT eliminujeme duplicity.

### ■ Dotaz:

Najdi zaměstnance technických oddělení, kteří vydělávají průměrnou mzdu svého oddělení.

SELECT ssnum FROM employee e1 WHERE salary  $=$  (SELECT avg(e2.salary) FROM employee e2, tech WHERE  $e2.dept = techn.dept$ AND  $e2.dept = e1.dept$ ;

INSERT INTO temp SELECT avg(salary) as avsalary, employee.dept FROM employee, tech WHERE employee.dept  $=$  tech.dept GROUP BY employee.dept;

SELECT ssnum FROM employee, temp WHERE salary  $=$  avsalary  $AND$  employee.dept = temp.dept

### **Dotaz:**

Najdi zaměstnance technických oddělení, kteří mají stejně kamarádů jako kolegů ve svém oddělení.

SELECT ssnum FROM employee e1 WHERE numfriends = COUNT( SELECT e2.ssnum FROM employee e2, tech WHERE  $e2.dept = techn.dept$ AND  $e2.dept = e1.dept$ ;

INSERT INTO temp SELECT COUNT(ssnum) as numcolleagues, employee.dept FROM employee, tech WHERE employee.dept  $=$  tech.dept GROUP BY employee.dept;

SELECT ssnum FROM employee, temp WHERE numfriends = numcolleagues AND employee.dept  $=$  temp.dept;

Vznikl zde problém v COUNT?

## Problém v COUNT?

**■** Příklad:

- Helena nepracuje v technickém oddělení.
- V původním dotazu by se její přátelé porovnávali s COUNT(Ø)=0.
	- V případě, že Helena nemá přátele, zůstane ve výběru.
- V přepsaném dotazu by se záznam Heleny ve výsledku neobjevil.
	- Pomocná tabulka bude obsahovat pouze počty pro technická oddělení.
- Toto je omezení při přepisování korelovaných dotazů s COUNT.

### Přepisování dotazů ■ Techniky

- Použití indexů
- Rušení nadbytečných DISTINCT
- (Korelované) poddotazy

### **Dočasné tabulky**

- Používání HAVING
- Používání pohledů (VIEW)
- Uložené pohledy (materialized views)

### Používání pomocných tabulek

#### Dotaz:

- □ Pro zaměstnance oddělení informačních systémů, kteří mají plat > 40000, vypiš jejich číslo *ssnum* a umístění.
- □ INSERT INTO temp SELECT \* FROM employee WHERE salary  $>= 40000$
- □ SELECT ssnum, location FROM temp WHERE temp.dept = 'information systems'
- Toto řešení nebude optimální
	- Nelze využít index na *dept* v *employee*
	- Optimalizátor dotazů takový index na *temp* nemá.

### Používání HAVING

### **D**ůvod zavedení

- Zkrácení dotazů, které filtrují podle výsledku agregačních funkcí
- Ve WHERE nelze použít agregační funkci
- V klauzuli HAVING ano
- Příklad
	- □ SELECT avg(salary), dept FROM employee GROUP BY dept HAVING avg(salary) > 10 000;

## Používání HAVING **u** Jiný příklad

SELECT avg(salary), dept FROM employee GROUP BY dept HAVING count(ssnum) > 100;

### Používání HAVING **Nepoužívat HAVING** □Pokud lze zapsat ve WHERE. SELECT avg(salary) as avgsalary, dept FROM employee WHERE dept= 'information systems' GROUP BY dept; SELECT avg(salary) as avgsalary, dept FROM employee GROUP BY dept HAVING dept  $=$  'information systems';

### Používání pohledů

CREATE VIEW techlocation AS SELECT ssnum, tech.dept, location FROM employee, tech WHERE employee.dept  $=$  tech.dept;

SELECT location FROM techlocation WHERE ssnum = 43253265;

### ■ Optimalizátor dotazů provede nahrazení pohledu jeho definicí

## Používání pohledů ■ Výsledkem dostaneme:

SELECT location FROM employee, tech WHERE employee.dept  $=$  tech.dept AND ssnum =  $43253265$ ;

### Používání pohledů ■ Příklad v PostgreSQL: □ CREATE VIEW hotels\_in\_city AS SELECT city, COUNT(\*) AS count FROM hotel GROUP BY city; ■ Použití pohledu □ SELECT \* FROM hotels\_in\_city WHERE count  $> 8$ ;

### Používání pohledů Příkaz EXPLAIN □EXPLAIN SELECT \* FROM hotels\_in\_city; □EXPLAIN SELECT<sup>\*</sup> FROM hotels\_in\_city WHERE count  $> 8$ ; **Porovnejte s** EXPLAIN SELECT city, COUNT(\*) FROM hotel GROUP BY city

HAVING COUNT(\*) > 8;

## Přepisování dotazů: výkonnostní vliv

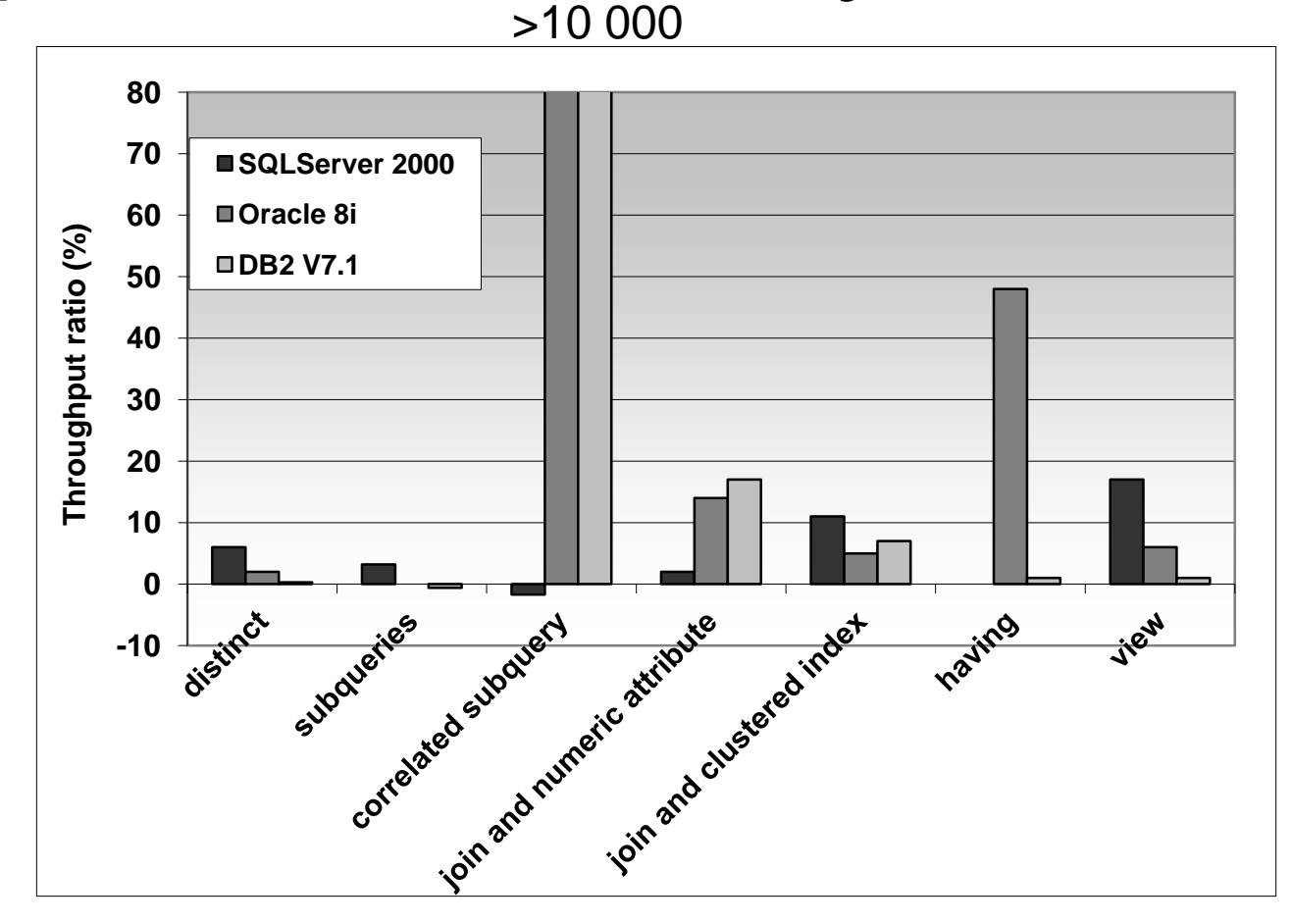

100k zaměstnanců, 100k studentů, 10 tech. oddělení

## Optimalizace agregačních funkcí Příklad:

- Evidence objednávek obchodního řetězce
	- **Order(ordernum, itemnum, quantity, purchaser,** vendor)
	- **Item**(itemnum, description, price)
	- Shlukované indexy nad *itemnum* pro *Order* a *Item*
- Každých 5 minut se provádí dotazy:
	- Celková cena objednaného zboží jistého výrobce (vendor).
	- Celková cena objednaného zboží nějakým obchodem (purchaser).

### Optimalizace agregačních funkcí

- **Dotazy:** 
	- SELECT vendor, sum(quantity\*price) FROM order, item WHERE order.itemnum = item.itemnum GROUP BY vendor;
	- SELECT purchaser, sum (quantity\*price) FROM order, item WHERE order.itemnum = item.itemnum
		- GROUP BY purchaser;
	- Cena dotazů?
		- $\blacksquare \rightarrow j$ sou drahé

Optimalizace agregačních funkcí ■ Jak zrychlit? Definice pohledů?  $\blacksquare \rightarrow$  nepomůže Ukládat výsledky do pomocných tabulek?  $\blacksquare \rightarrow$  pomůže

## Optimalizace agregačních funkcí

- **v** Vytvoříme tabulky
	- □OrdersByVendor(vendor, amount)
	- □OrdersByPurchaser(purchaser, amount)
- Tabulky se musí aktualizovat
	- □Kdy aktualizovat?
		- Po každé změně *order*, popř. *item*? □ Realizovat pomocí triggerů (spouští)
		- **Periodicky po určitém čase znovu vytvořit**
	- Náklady na aktualizaci
		- Musí být menší než náklady na původní dotazy.

## Uložené (materializované) pohledy

- Výsledek pohledu je uložený v tabulce Automatická aktualizace databází
	- Obvykle…
	- Použití i v dotazech, které daný pohled nepoužívají
		- Optimalizátor dotazů přepisuje dotaz

## Uložené (materializované) pohledy

### **Např. Oracle**

#### CREATE MATERIALIZED VIEW

**OrdersByVendor** 

- BUILD IMMEDIATE REFRESH COMPLETE *ENABLE QUERY REWRITE*
- AS

SELECT vendor, sum(quantity\*price) AS amount

FROM order, item

WHERE order.itemnum = item.itemnum GROUP BY vendor;

# Uložené (materializované) pohledy

### Příklad

QUERY REWRITE

Dotaz:

- SELECT vendor, sum(quantity\*price) AS amount FROM order, item WHERE order.itemnum = item.itemnum AND vendor='Apple' GROUP BY vendor;
- Použije se pohled OrdersByVendor
	- □ SELECT vendor, amount FROM OrdersByVendor WHERE vendor='Apple';

## Uložené (materializované) pohledy Příklad

SQLServer, implementováno pomocí triggerů 1m objednávek – 5 obchodů, 20 výrobců

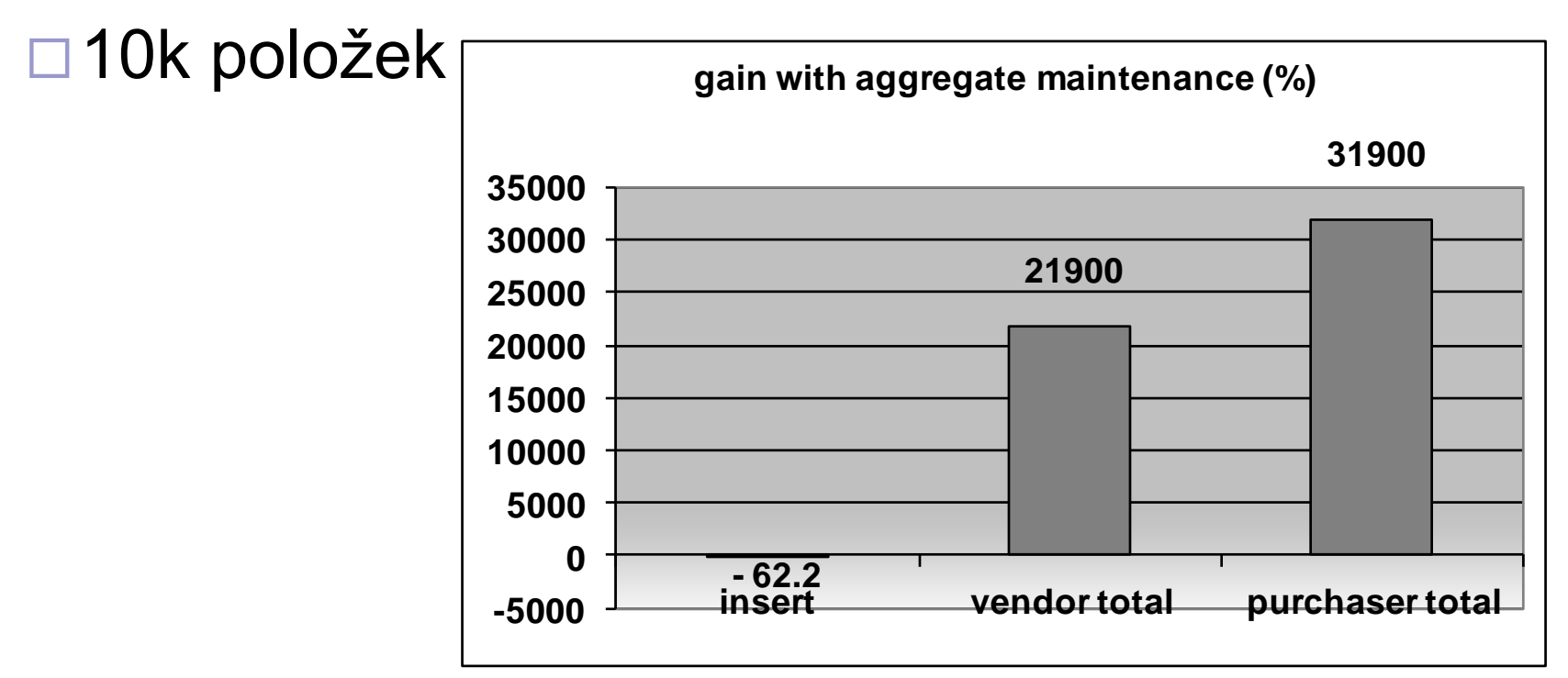

## Databázové spouště (triggers)

- Spoušť je uložené procedura
	- Kód používající SQL příkazy prováděný při výskytu nějaké události.

**■ Události:** 

- DML insert, update, delete
- Časové (nebývá časté)
- DDL definice tabulek, …

## Databázové spouště (triggers)

- Nezávislé na aplikaci
	- Protože jsou prováděny samotným DB serverem.
- Bez spouští musí být vše řešeno aplikací
- Přinášejí dodatečné náklady
	- Mohou vkládat do dalších tabulek, …
	- Spouštění omezovat podmínkami
		- Např. při aktualizaci ceny, počtu objednaných položek
		- Ne při aktualizaci popisu položky, …

### Globální změny **N** Vytvoření indexu ■ Změna schéma Viz další přednáška Rozdělení relací Viz další přednáška

…

```
Používání indexů
■ Malá tabulka
  Indexy jsou vytvořeny
  Přesto nejsou používány
 Příklad
  □ predmet(kod, nazev, kredity)
  □ SELECT COUNT(*) FROM predmet;
     ■ Výsledek 3
  □ SELECT<sup>*</sup> FROM predmet
    WHERE kod='MA102';
      Použije se table-scan.
```
### Vytváření indexů

- Sekvenční čtení tabulky (table scan / seq scan) Všechny záznamy jsou kontrolovány
	- $\square \rightarrow$  pomalé
- Vytvoření indexu (index scan)
	- Zrychlí SELECT
	- □Zpomalí INSERT, UPDATE, DELETE
		- **Index se musí aktualizovat**

### Vliv indexu na náklady

■ Neplatí:

□Čím více indexů, tím rychlejší zpracování!

■ Teoreticky platné pouze pro SELECT.

- Každý index zpomaluje aktualizace Nutné aktualizovat kromě relace i index Pozor:
	- INSERT INTO tabulka SELECT ...
	- DELETE FROM tabulka WHERE ...

## Vliv indexu na náklady: příklad

#### ■ Relace

StarsIn(movieTitle, movieYear, starName)

- Q<sub>movies</sub>
	- □ SELECT movieTitle, movieYear FROM StarsIn WHERE starName='name';
- $Q<sub>stars</sub>$

□ SELECT starName FROM StarsIn WHERE movieTitle='title' AND movieYear=year;

**■** Insert

□ INSERT INTO StarsIn VALUES ('title', year, 'name');

### Vliv indexu na náklady: příklad

#### ■ Předpoklady:

- B(StarsIn) = 10 bloků
- **□ Každý herec hraje průměrně ve 3 filmech.**
- Každý film má průměrně 3 hvězdy.
- **□ Relace není nijak uspořádaná.** 
	- Pokud je index, pak 3 čtení z disku.
- Aktualizace indexu
	- 1 čtení a 1 zápis bloku
- Prohledání indexu
	- 1 čtení
- Vkládání do relace
	- 1 čtení a 1 zápis bloku
	- Tj. nehledáme volný blok (jak s indexem, tak bez)

### Vliv indexu na náklady: příklad

■ Počty čtení a zápisů pro jednotlivé situace Pravděpodobnost provádění operací

■  $Q_{\text{movies}}=p_1$ ,  $Q_{\text{stars}}=p_2$ , Insert=1 -  $p_1$  -  $p_2$ 

 $\Box$  Situace1:  $p_1 = p_2 = 0.1 \rightarrow$  bez indexů

 $\Box$  Situace2:  $p_1 = p_2 = 0.4 \rightarrow$  oba indexy

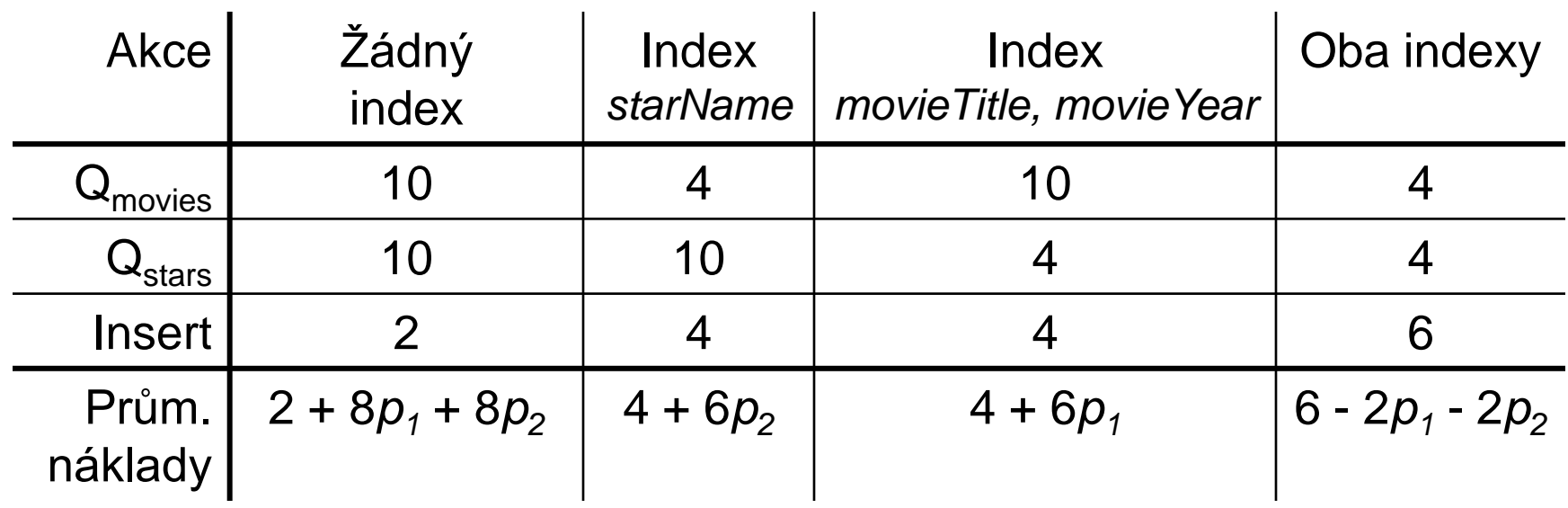

## Optimalizace indexů

- 1. Stanovit dávku příkazů
	- Tj. způsob vytížení
	- Analýzou logů zjistit typy dotazů a aktualizací a jejich četnosti
- 2. Navrhnout různé indexy
	- Optimalizátor nechat odhadnou cenu vyhodnocení dávky příkazů
	- Vybrat konfiguraci s nejmenší cenou
- 3. Vytvořit indexy, které minimalizují cenu

## Optimalizace indexů

■ Ad bod 2

- Mám sadu možných indexů
- Začni bez indexů
- ⊐ Opakuj
	- **Pro každý navrhovaný index, vypočítej cenu**
	- Vytvoř index s nejvyšším vylepšením ceny používej jej v dalších iteracích
	- Opakuj, dokud byl nějaký index vytvořen.
- Celý proces lze dělat i automaticky MS AutoAdmin (<http://research.microsoft.com/en-us/projects/autoadmin/default.aspx>)
	- MS Index Tuning Wizard (s. Chaudhuri, V. Narasayya: *An efficient, Cost-Driven Index Selection Tool for Microsoft* SQL Server. Proceedings of VLDB Conference, 1997) & the best 10-year paper in 2007!

Oracle 10g (<http://www.oracle-base.com/articles/10g/AutomaticSQLTuning10g.php>)

### Referenční integrita

- Vytvoření cizího klíče neznamená index na atributech
- Příklad v PostgreSQL (db.fi.muni.cz)

Hotel – primární klíč *id*

Room – primární klíč *id*, cizí klíč *hotel\_id*

 $\blacksquare$  V(Room, hotel\_id) = 6

■ Dotazy (zajímá nás výsledek EXPLAIN)

SELECT \* FROM hotel WHERE id=2; SELECT \* FROM room WHERE hotel\_id=2 AND number=1;

## Referenční integrita

**Dotaz** 

SELECT \* FROM room WHERE hotel\_id=2 AND number=1;

#### ■ Bez indexu (výstup z EXPLAIN SELECT...)

Seq Scan on room (cost=0.00..6741.89 rows=103 width=22) Filter: ((hotel\_id = 2) AND (number = 1))

### ■ Vytvoříme index nad *hotel\_id*

CREATE INDEX room hotel id fkey ON room (hotel id);

Bitmap Heap Scan on room (cost=981.00..3784.38 rows=103 width=22) Recheck Cond: (hotel\_id =  $2$ ) Filter: (number =  $1$ )

-> Bitmap Index Scan on room hotel id fkey (cost=0.00..980.97 rows=52892 width=0) Index Cond: (hotel\_id =  $2$ )

### Referenční integrita

- Cizí klíče mohou velmi zpomalit i mazání **■** Příklad:
	- DELETE FROM hotel WHERE id=500;
	- Cizí klíč v *room* odkazuje na tabulku *hotel*
	- Při mazání se musí v tabulce *room* kontrolovat přítomnost záznamů *hotel\_id=500*
- Doporučení
	- Vytvářet na cizích klíčích indexy

## Index s reverzním klíčem

- Specialita Oracle
- Zvýšení průchodnosti indexu počet vkládání / aktualizací za čas

**■** Idea:

Hodnoty klíče v indexu používat reverzně

- $\Box \rightarrow$  hodnoty ze sekvencí jsou rozptýleny
	- Např. 12345 a 12346  $\rightarrow$  54321 a 64321
- $\Box \rightarrow$  nižší kolize při souběžné aktualizaci indexu

#### ■ CREATE INDEX idx ON tab(attr) REVERSE;

### Globální změny **N** Vytvoření indexu ■ Změna schéma Viz další přednáška Rozdělení relací Viz další přednáška